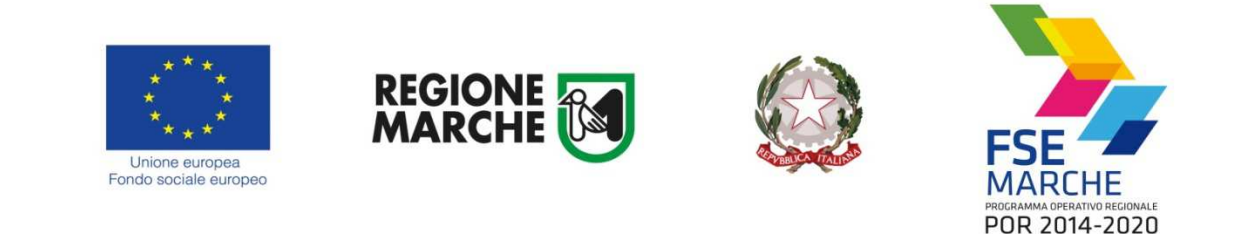

**Allegato B** 

# **FORMULARIO DEL PROGETTO Area Snai ALTO MACERATESE**

**POC Marche2014-2020 "SNAI Area Interna "Appennino Basso Pesarese e Anconetano" e Area Interna "Alto Maceratese" – Implementazione e miglioramento dei servizi erogati dagli Ambiti Territoriali Sociali nei Comuni delle Aree Interne"**

Il presente formulario è una guida alla compilazione del progetto.

Il progetto è presentato dall'Ente capofila dell'area SNAI UNIONE MONTANA MARCA DI CAMERINO ed è unico e verrà realizzato nei territori dagli ATS n. 16 e ATS n. 18, limitatamente ai Comuni inseriti nell'area SNAI, con gli staff e gli sportelli indicati per ogni ATS negli allegati F2, F3, F4 sottoscritti dagli stessi Coordinatori.

Il formulario si compone delle seguenti sezioni:

- **1. Descrizione del progetto**
- **2. Risorse umane impiegate**
- **3. Caratteristiche delle Rete UPS/PUA**
- **4. Preventivo finanziario**

# **1. Descrizione del progetto**

*Sezione 1.1 –* **Dichiarare se le procedure attuative previste ricalcano quelle programmate per l'attuazione degli omologhi interventi presentati dagli ATS che insistono sul territorio dell'area dello stesso ai sensi della DGR 646/2019.**

X Si (in caso affermativo il progetto si riterrà automaticamente ammesso a finanziamento perché già sottoposto a valutazione)

 $\Box$  No (il progetto sarà dichiarato non ammissibile)

*Sezione 1.2* **Dichiarare se che le risorse umane che saranno impiegate nella realizzazione del progetto sono le stesse o possiedono gli stessi requisiti (titoli di studio e anni di esperienza professionale) di quelle impiegate per l'attuazione degli omologhi interventi presentati dagli ATS ai sensi della DGR 646/2019, approvando l'Allegato F2;** 

X Si (in caso affermativo il progetto si riterrà automaticamente ammesso a finanziamento perché già sottoposto a valutazione)

 $\Box$  No (il progetto sarà dichiarato non ammissibile)

# *Sezione 1.3 –* **Dichiarare se le attività da realizzare rientrano in quelle indicate nella declaratoria dell'Allegato C**

X Si (in caso affermativo il progetto si riterrà automaticamente ammesso a finanziamento perché già sottoposto a valutazione)

 $\Box$  No (il progetto sarà dichiarato non ammissibile)

## *Sezione 1.4*

**Dichiarare se le eventuali variazioni ricalcano quelle programmate per l'attuazione degli omologhi interventi presentati dagli ATS ai sensi della DGR 646/2019** 

X Si (in caso affermativo il progetto si riterrà automaticamente ammesso a finanziamento perché già sottoposto a valutazione)

 $\Box$  No (il progetto sarà dichiarato non ammissibile)

# **2. Risorse umane impiegate**

Il progetto prevede l'impiego delle risorse umane indicate negli Allegati F2 dei singoli ATS.

# **3. Caratteristiche delle Rete UPS/PUA**

La rete degli sportelli UPS/PUA indicati negli Allegati F3 ed F4 degli ATS è composta come segue:

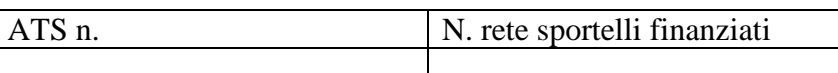

 *(inserire una riga per ogni ATS)* 

# **4. Preventivo finanziario**

Si precisa che va prodotto un preventivo finanziario (Sezione 4. 1, 4.2, 4.3) per ognuno degli ATS ricadenti nell'area SNAI

*Sezione 4.1* 

.

# **ATS n. 16**

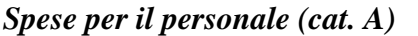

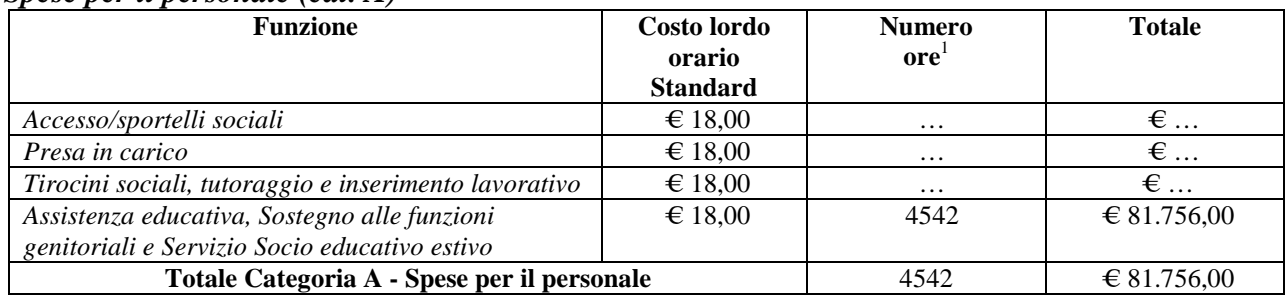

## *Sezione 4.2*

#### *Altri costi ammissibili (cat. B)*

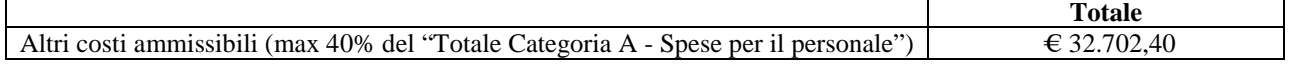

## *Sezione 4.3*

| Costo complessivo (cat. $A + cat, B$ )         |                                |                   |
|------------------------------------------------|--------------------------------|-------------------|
|                                                |                                | Costo complessivo |
| Totale Categoria A - Spese per il personale    |                                | € 81.756.00       |
| Totale Categoria $B - Altri$ costi ammissibili |                                | € 32.702.40       |
|                                                | Costo complessivo del progetto | € 114.458,40      |

 $\overline{a}$ <sup>1</sup> Il "numero ore" deve corrispondere al "totale ore" indicato nelle tabelle di cui all'Allegato F2

# **4. Preventivo finanziario**

Si precisa che va prodotto un preventivo finanziario (Sezione 4. 1, 4.2, 4.3) per ognuno degli ATS ricadenti nell'area SNAI

*Sezione 4.1* 

# **ATS n. 18**

## *Spese per il personale (cat. A)*

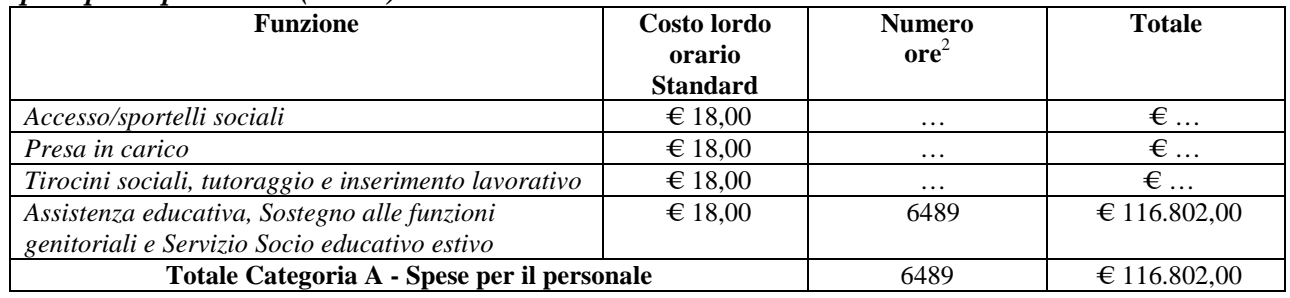

## *Sezione 4.2*

## *Altri costi ammissibili (cat. B)*

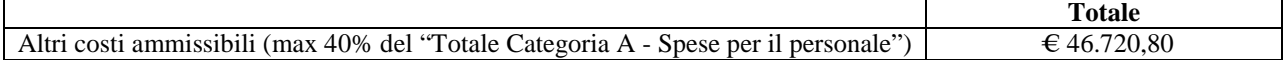

# *Sezione 4.3*

#### *Costo complessivo (cat. A + cat, B)*

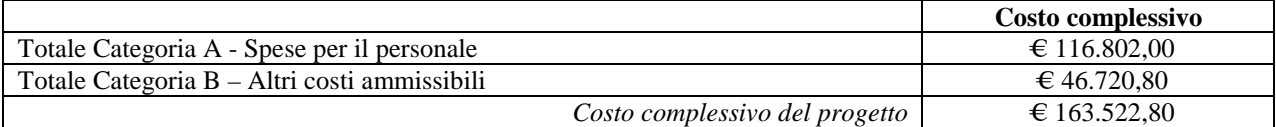

<sup>&</sup>lt;sup>2</sup> Il "numero ore" deve corrispondere al "totale ore" indicato nelle tabelle di cui all'Allegato F2